# CS 383: Artificial Intelligence

#### **Markov Decision Processes II**

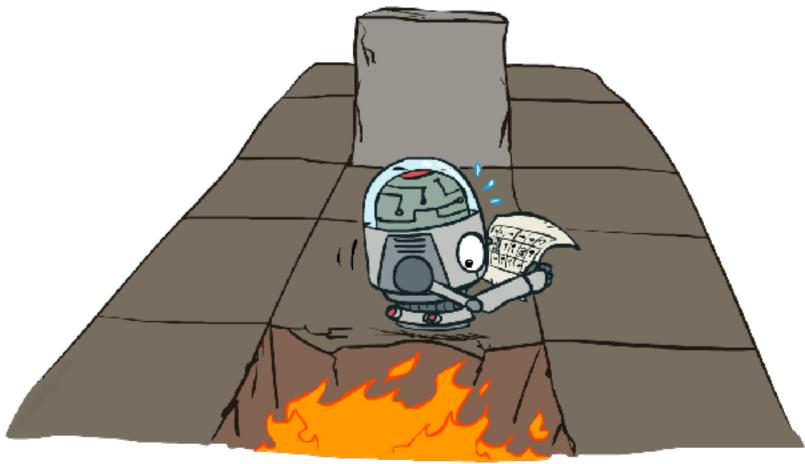

Prof. Scott Niekum — UMass Amherst

# Example: Grid World

- A maze-like problem
  - The agent lives in a grid
  - Walls block the agent's path
- Noisy movement: actions do not always go as planned
  - 80% of the time, the action North takes the agent North
  - 10% of the time, North takes the agent West; 10% East
  - If there is a wall in the direction the agent would have been taken, the agent stays put
- The agent receives rewards each time step
  - Small "living" reward each step (can be negative)
  - Big rewards come at the end (good or bad)
- Goal: maximize sum of (discounted) rewards

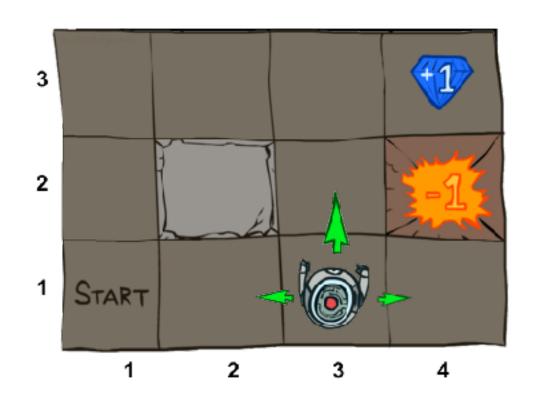

### Recap: MDPs

#### Markov decision processes:

- States S
- Actions A
- Transitions P(s'|s,a) (or T(s,a,s'))
- Rewards R(s,a,s') (and discount  $\gamma$ )
- Start state s<sub>0</sub>

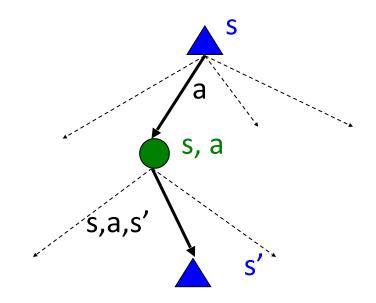

#### • Quantities:

- Policy = map of states to actions
- Utility = sum of discounted rewards
- Values = expected future utility from a state (max node)
- Q-Values = expected future utility from a q-state (chance node)

# **Optimal Quantities**

The value (utility) of a state s:

V\*(s) = expected utility starting in s and acting optimally

The value (utility) of a q-state (s,a):

Q\*(s,a) = expected utility starting out having taken action a from state s and (thereafter) acting optimally

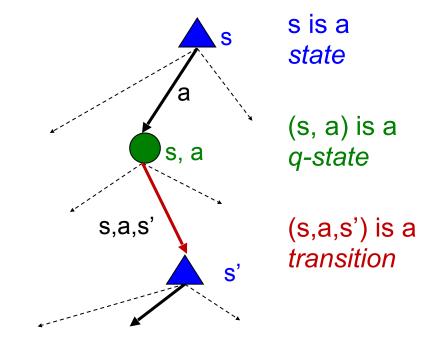

The optimal policy:

 $\pi^*(s)$  = optimal action from state s

## Gridworld Values V\*

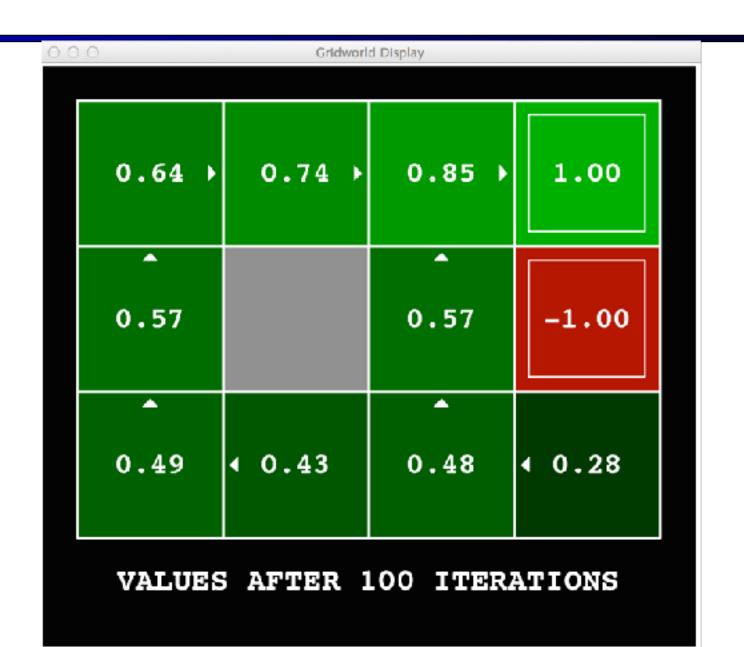

### Gridworld: Q\*

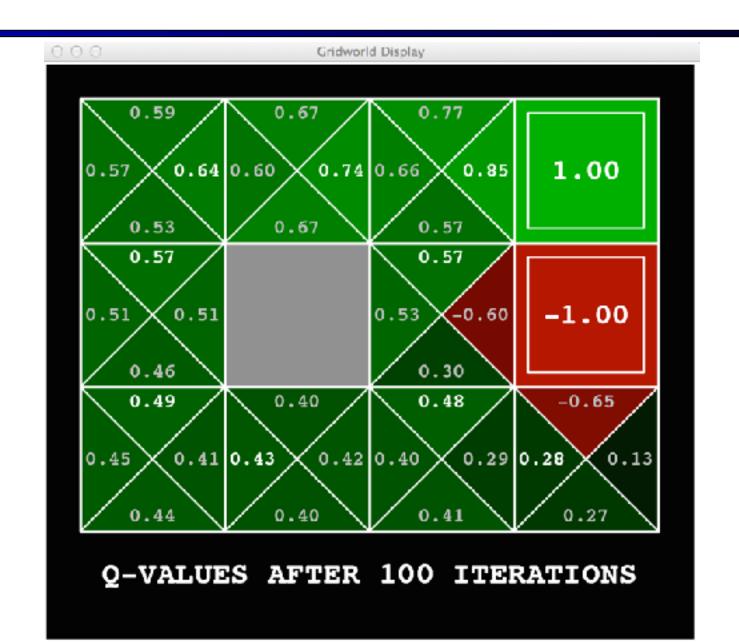

# The Bellman Equations

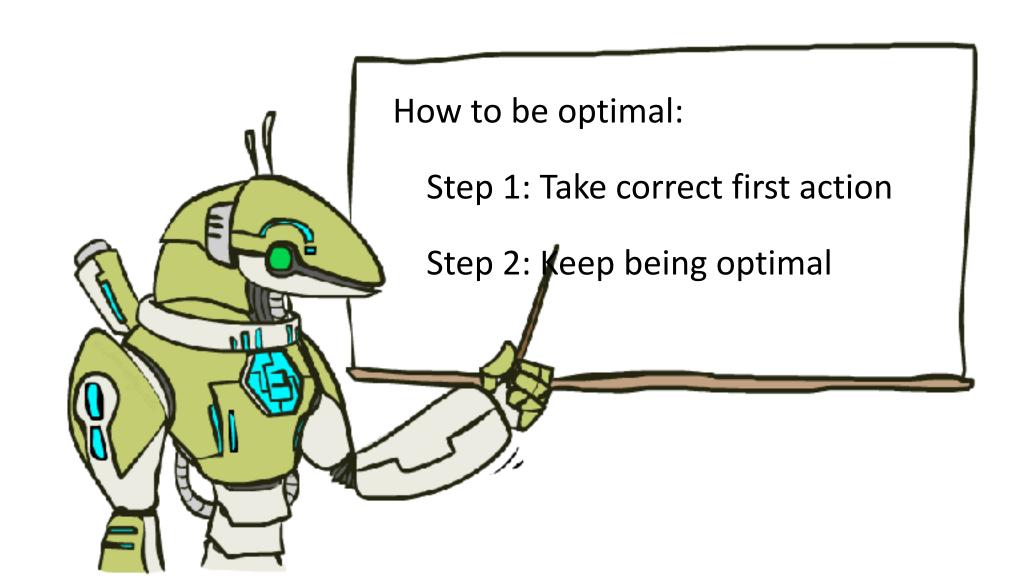

# The Bellman Equations

 Definition of "optimal utility" via expectimax recurrence gives a simple one-step lookahead relationship amongst optimal utility values

$$\begin{split} V^*(s) &= \max_a Q^*(s,a) \\ Q^*(s,a) &= \sum_{s'} T(s,a,s') \left[ R(s,a,s') + \gamma V^*(s') \right] \\ V^*(s) &= \max_a \sum_{s'} T(s,a,s') \left[ R(s,a,s') + \gamma V^*(s') \right] \end{split}$$

■ These are the Bellman equations, and they characterize optimal values in a way we'll use over and over

#### Value Iteration

Bellman equations characterize the optimal values:

$$V^*(s) = \max_{a} \sum_{s'} T(s, a, s') \left[ R(s, a, s') + \gamma V^*(s') \right]$$

Value iteration computes them:

$$V_{k+1}(s) \leftarrow \max_{a} \sum_{s'} T(s, a, s') \left[ R(s, a, s') + \gamma V_k(s') \right]$$

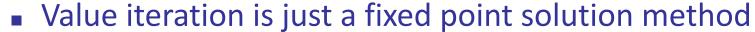

lacktriangle ... though the  $V_k$  vectors are also interpretable as time-limited values

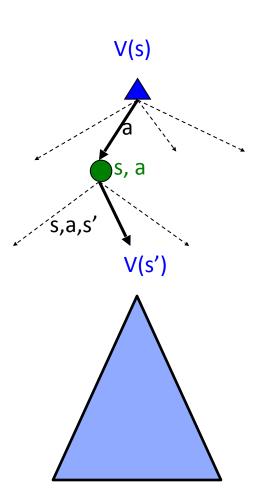

# Example: Value Iteration

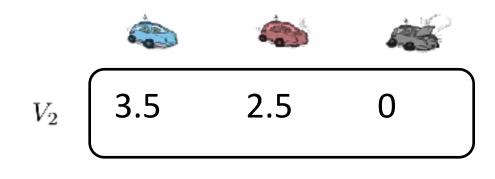

$$V_1$$
 2 1 0

$$V_0$$
 0 0

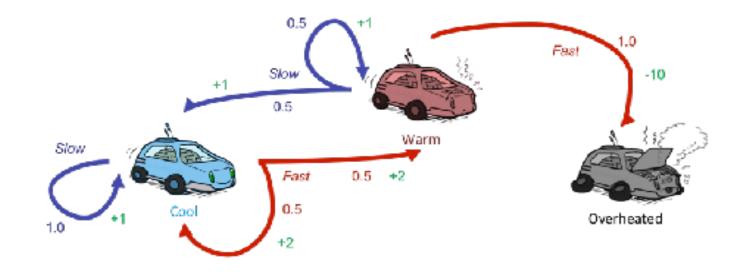

Assume no discount!

$$V_{k+1}(s) \leftarrow \max_{a} \sum_{s'} T(s, a, s') \left[ R(s, a, s') + \gamma V_k(s') \right]$$

$$Q_2(cool, slow) = 1.0(1+2) = 3$$
  
 $Q_2(cool, fast) = 0.5(2+2) + 0.5(2+1) = 3.5$ 

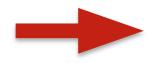

$$V_2(cool) = max(3, 3.5) = 3.5$$

# Policy Methods

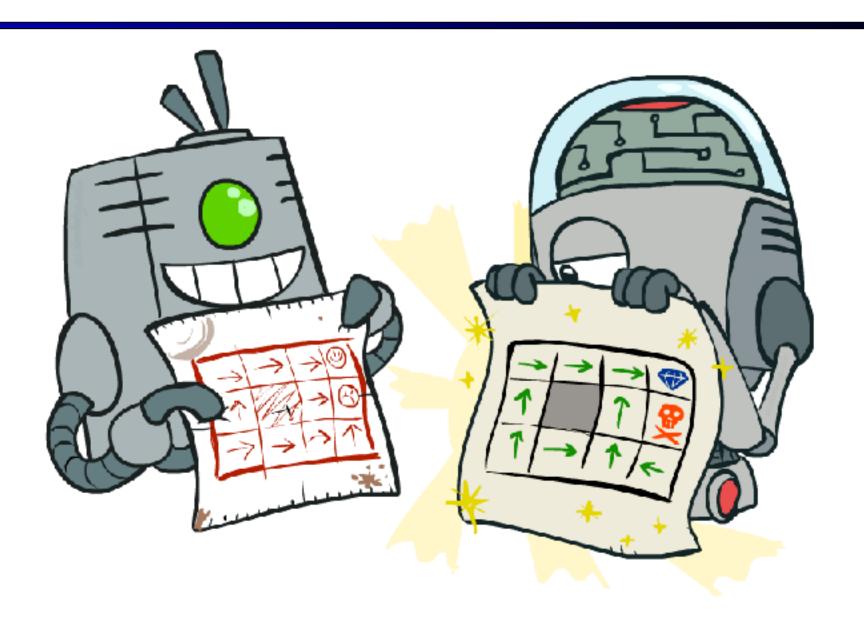

# **Policy Evaluation**

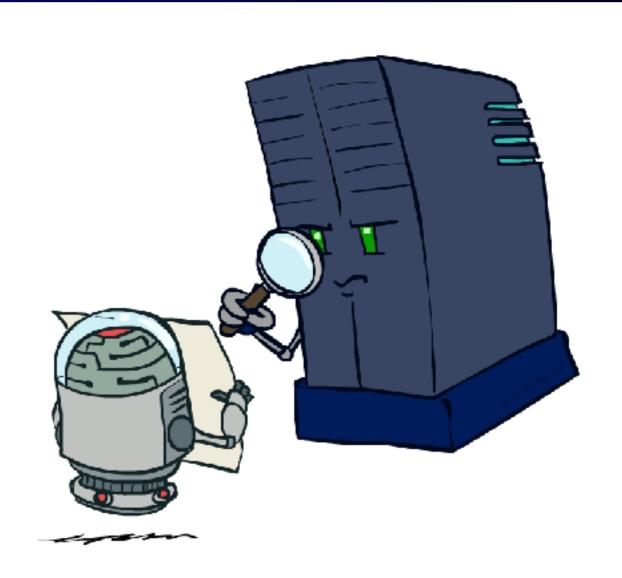

#### **Fixed Policies**

Do the optimal action

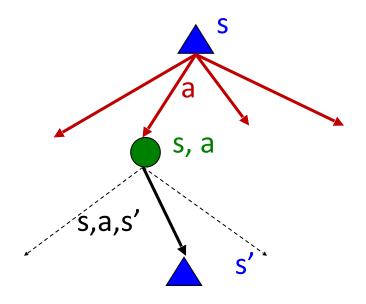

Do what  $\pi$  says to do

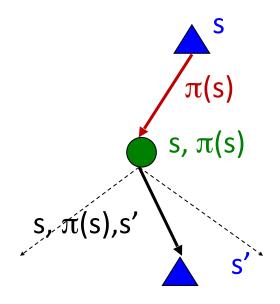

- Expectimax trees max over all actions to compute the optimal values
- If we fixed some policy  $\pi(s)$ , then the tree would be simpler only one action per state
  - ... though the tree's value would depend on which policy we fixed

# Utilities for a Fixed Policy

- Another basic operation: compute the utility of a state s under a fixed (generally non-optimal) policy
- Define the utility of a state s, under a fixed policy  $\pi$ :  $V^{\pi}(s)$  = expected total discounted rewards starting in s and following  $\pi$
- Recursive relation (one-step look-ahead / Bellman equation):

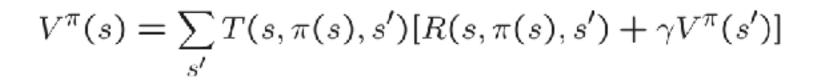

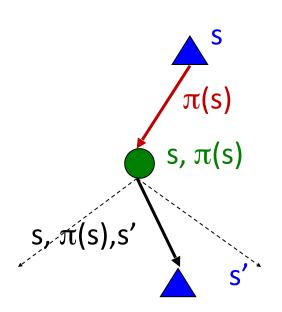

# Example: Policy Evaluation

Always Go Right

Always Go Forward

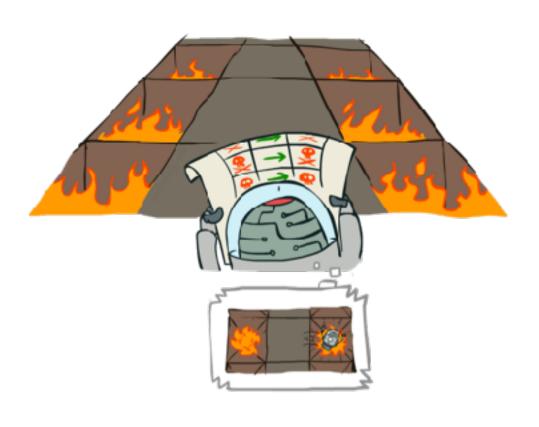

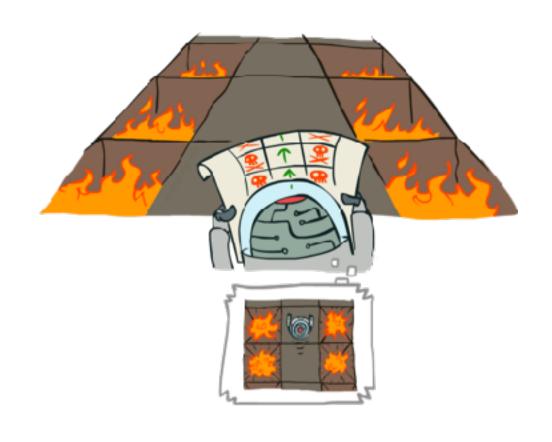

# **Example: Policy Evaluation**

Always Go Right

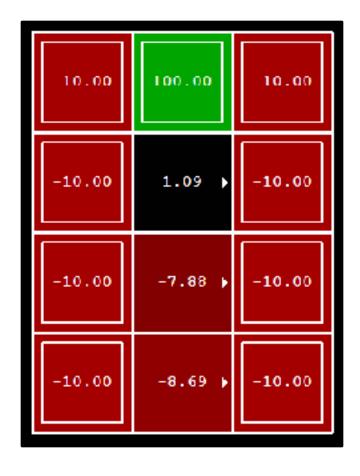

Always Go Forward

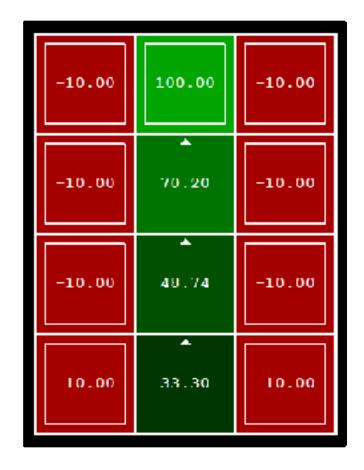

# **Policy Evaluation**

- How do we calculate the V's for a fixed policy  $\pi$ ?
- Idea 1: Turn recursive Bellman equations into updates (like value iteration)

$$V_0^{\pi}(s) = 0$$
 
$$V_{k+1}^{\pi}(s) \leftarrow \sum_{s'} T(s, \pi(s), s') [R(s, \pi(s), s') + \gamma V_k^{\pi}(s')]$$

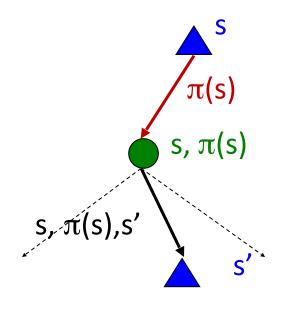

- Efficiency: O(S²) per iteration
- Idea 2: Without the maxes, the Bellman equations are just a linear system
  - Solve with Matlab (or your favorite linear system solver)

# **Policy Extraction**

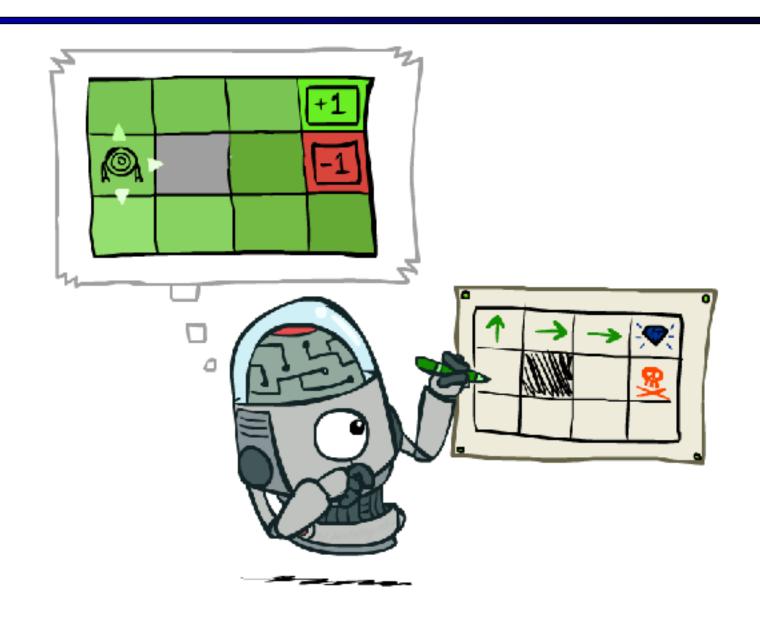

# Computing Actions from Values

- Let's imagine we have the optimal values V\*(s)
- How should we act?
  - It's not obvious!
- We need to do a mini-expectimax (one step)

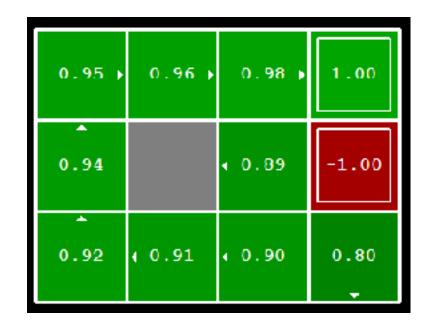

$$\pi^*(s) = \arg\max_{a} \sum_{s'} T(s, a, s') [R(s, a, s') + \gamma V^*(s')]$$

This is called policy extraction, since it gets the policy implied by the values

# Computing Actions from Q-Values

- Let's imagine we have the optimal q-values:
- How should we act?
  - Completely trivial to decide!

$$\pi^*(s) = \arg\max_a Q^*(s, a)$$

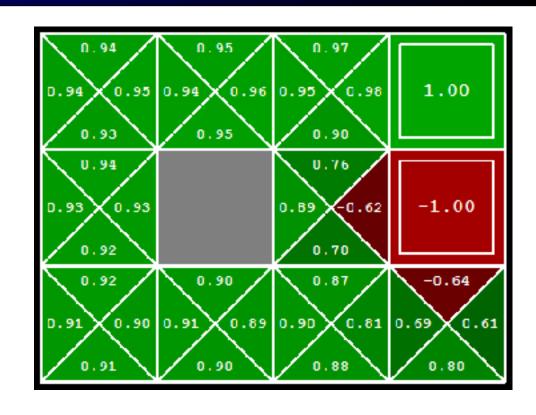

- Important lesson: actions are easier to select from q-values than values!
- In fact, you don't even need a model!

# Policy Iteration

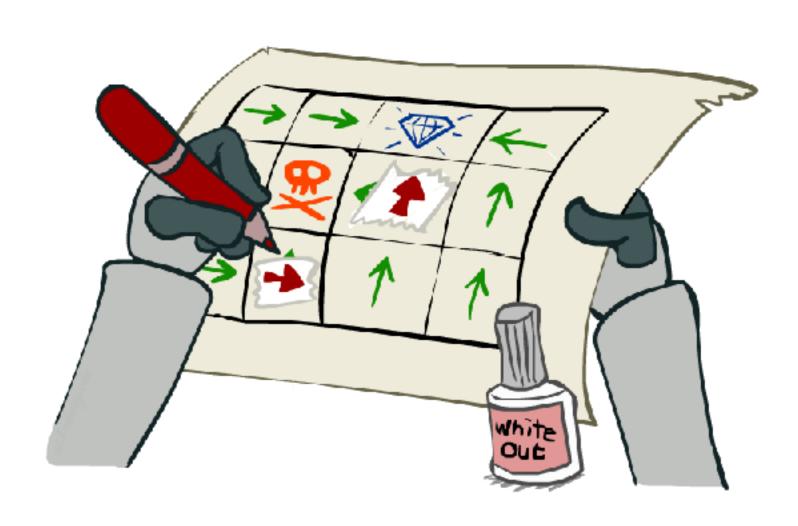

#### Problems with Value Iteration

Value iteration repeats the Bellman updates:

$$V_{k+1}(s) \leftarrow \max_{a} \sum_{s'} T(s, a, s') \left[ R(s, a, s') + \gamma V_k(s') \right]$$

s, a s'

■ Problem 1: It's slow – O(S<sup>2</sup>A) per iteration

Problem 2: The "max" at each state rarely changes

Problem 3: The policy often converges long before the values

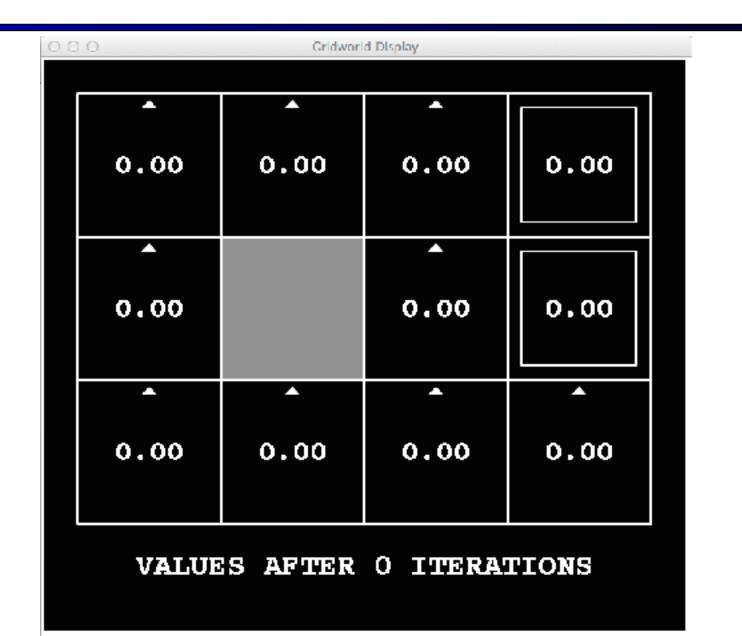

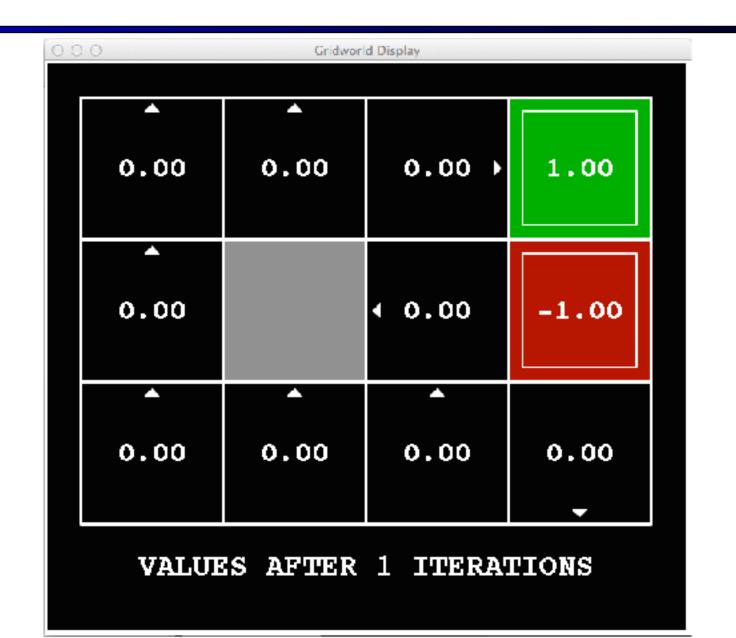

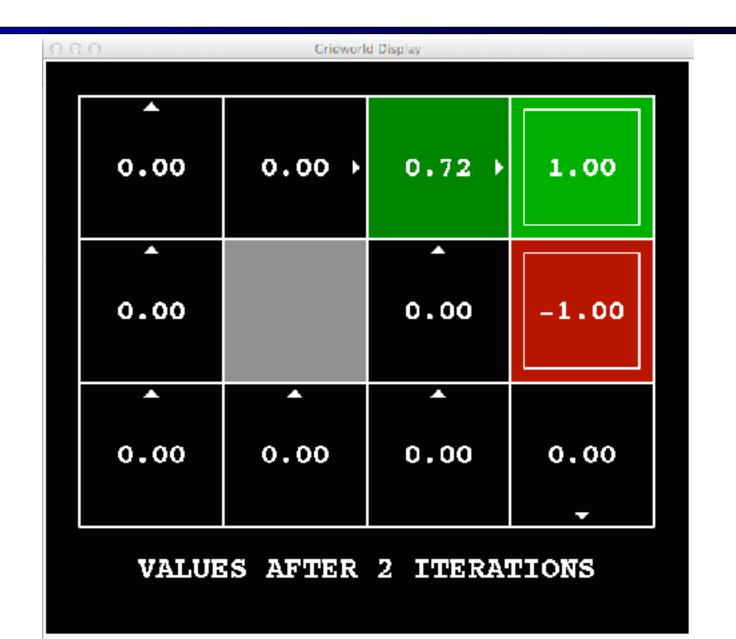

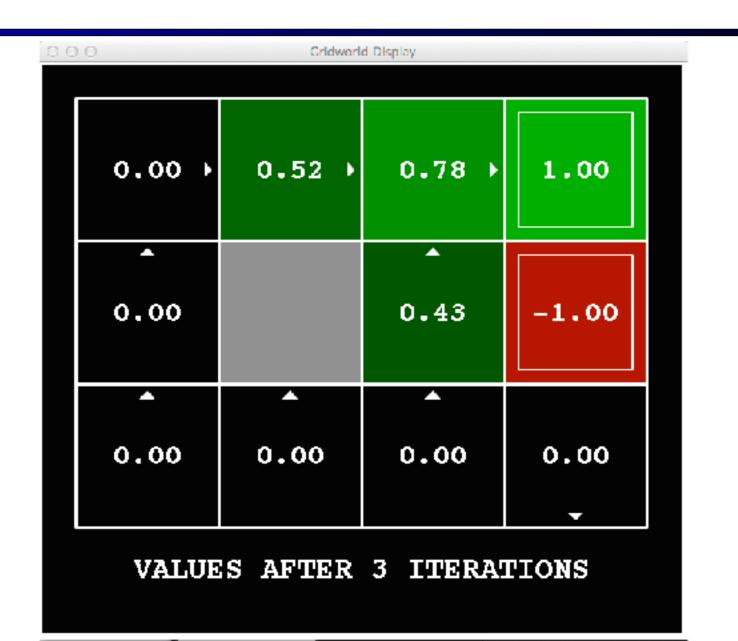

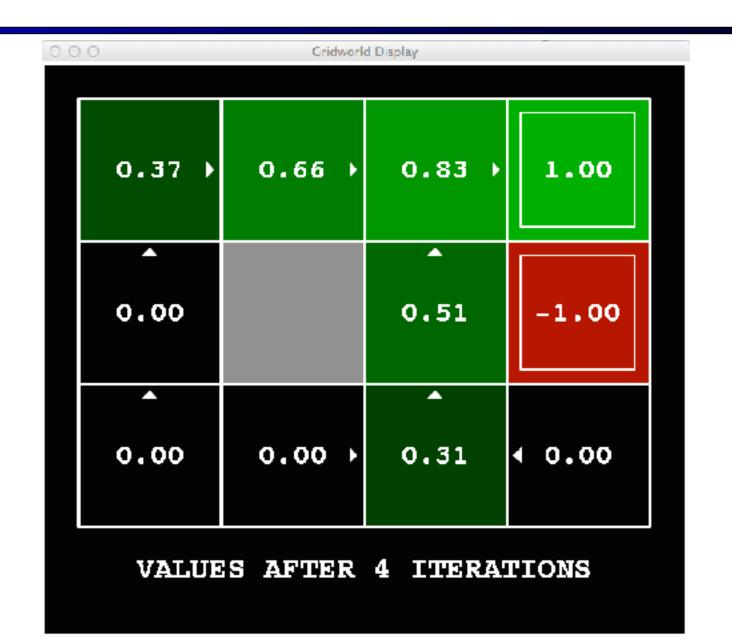

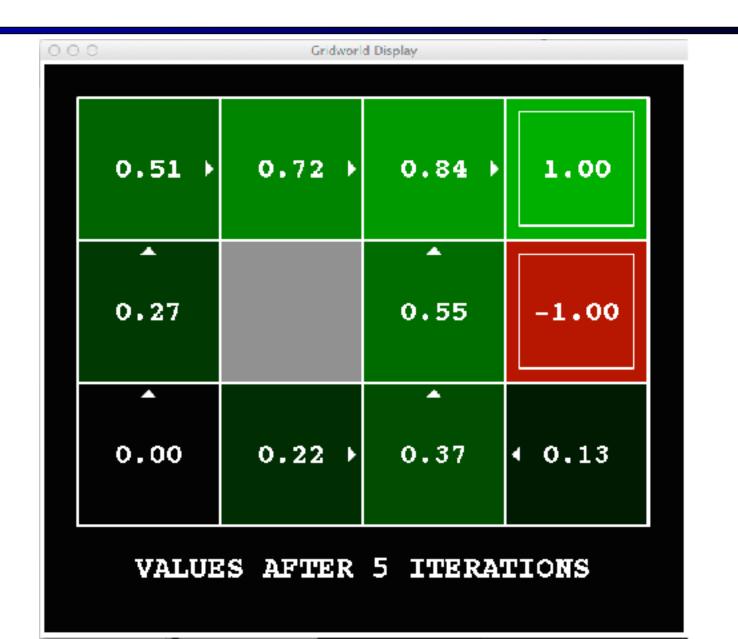

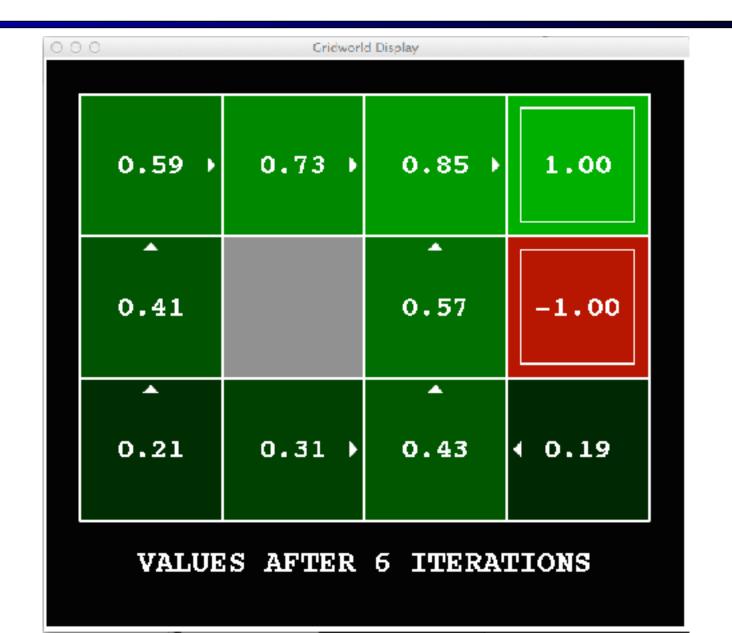

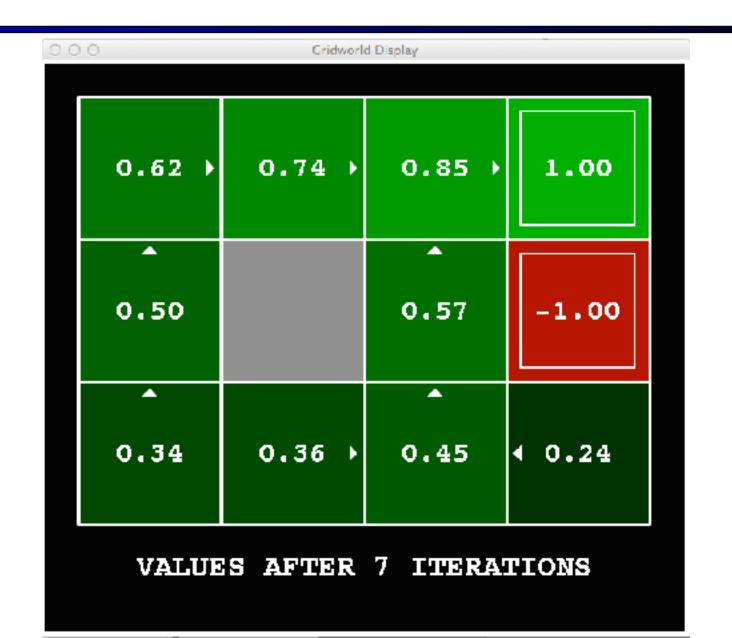

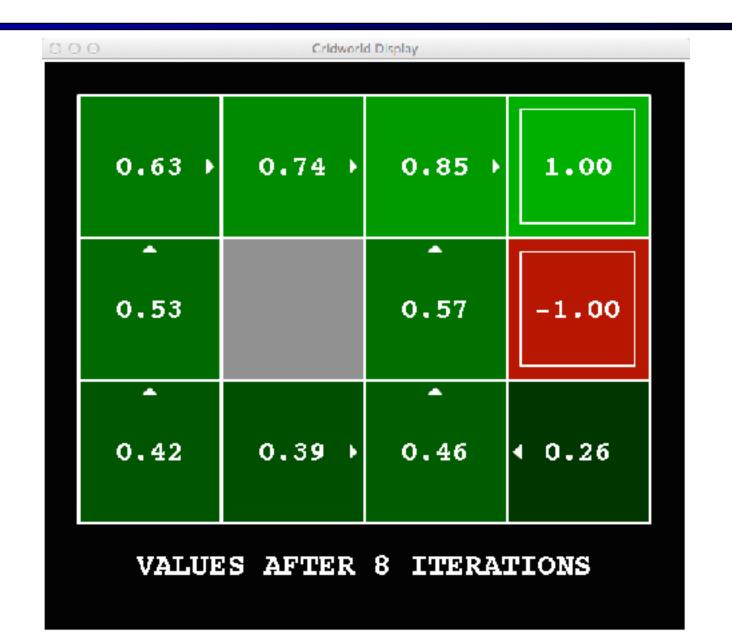

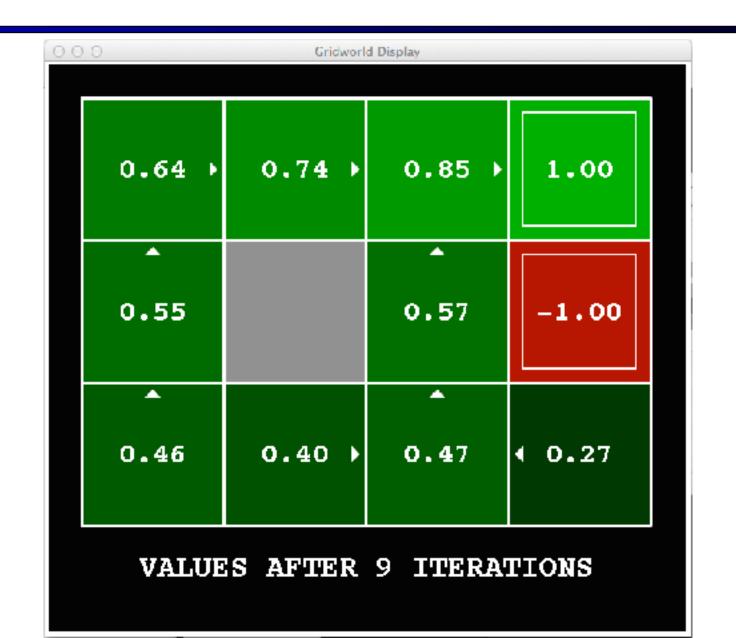

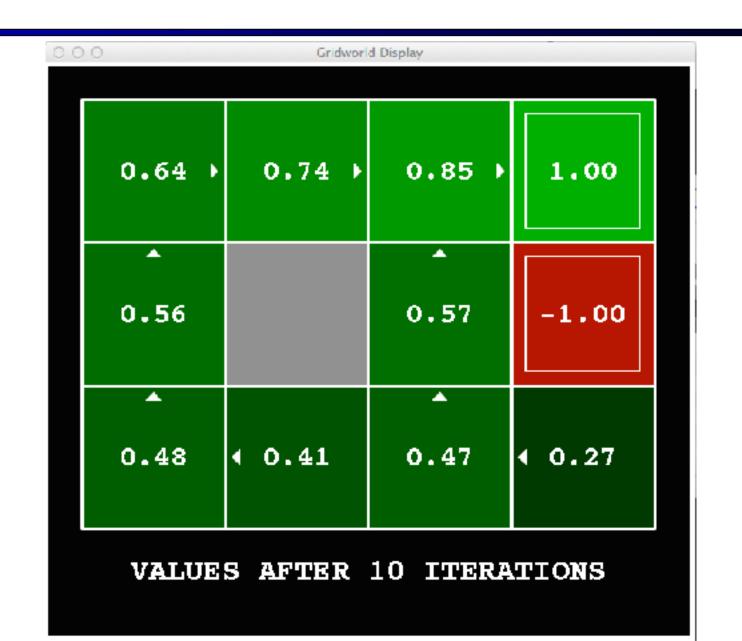

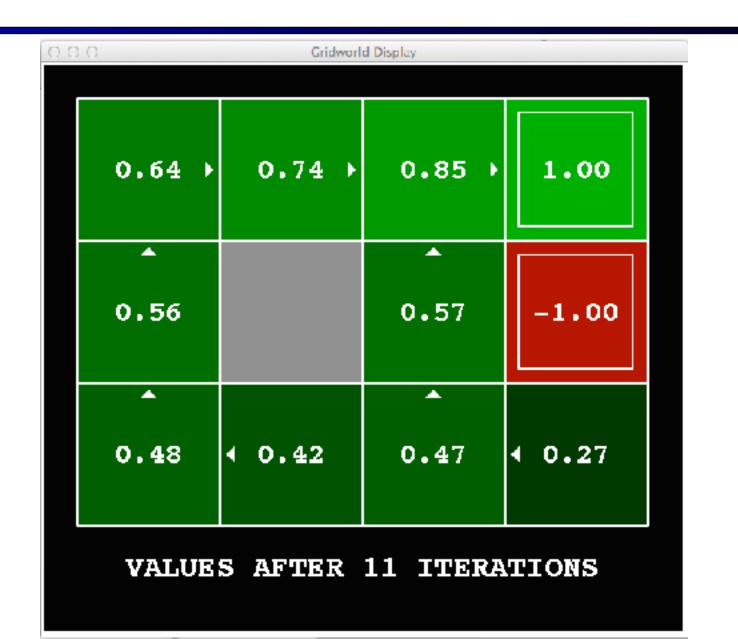

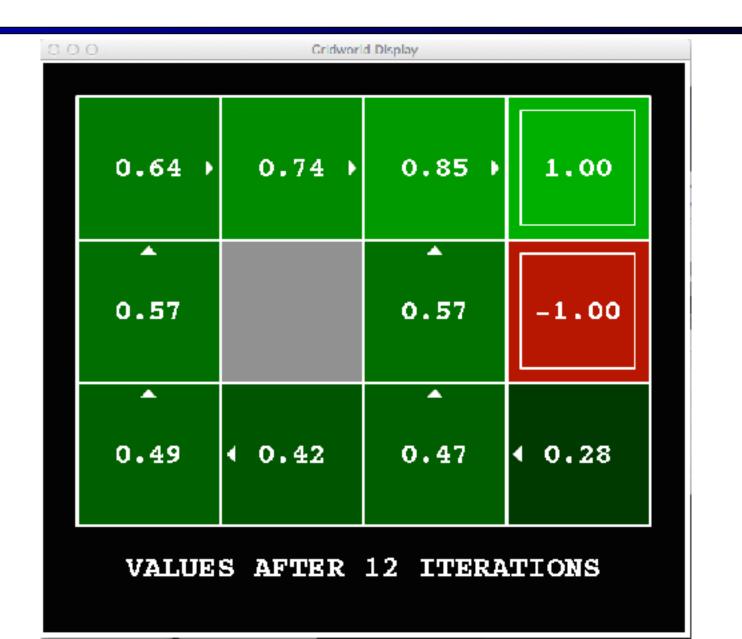

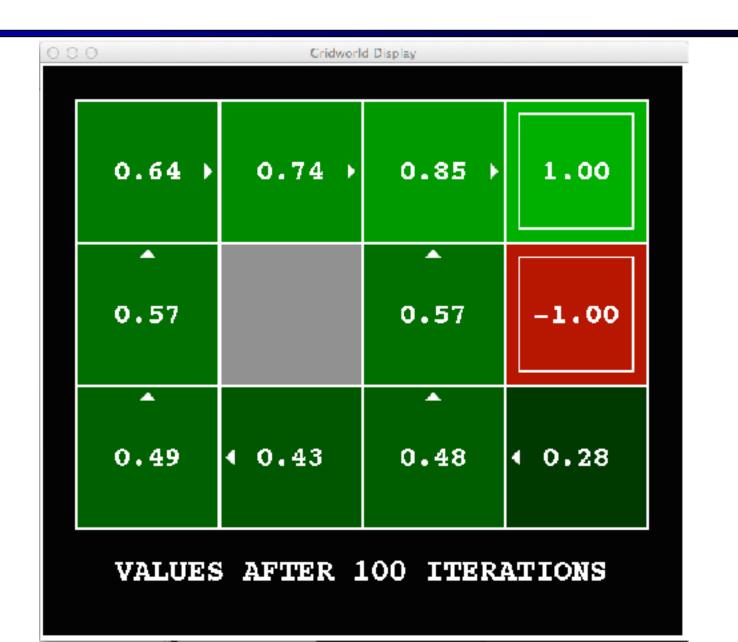

# **Policy Iteration**

- Alternative approach for optimal values:
  - Step 1: Policy evaluation: calculate utilities for some fixed policy (not optimal utilities!) until convergence
  - Step 2: Policy improvement: update policy using one-step look-ahead with resulting converged (but not optimal!) utilities as future values
  - Repeat steps until policy converges
- This is policy iteration
  - It's still optimal!
  - Can converge (much) faster under some conditions

# **Policy Iteration**

- Evaluation: For fixed current policy  $\pi$ , find values with policy evaluation:
  - Iterate until values converge:

$$V_{k+1}^{\pi_i}(s) \leftarrow \sum_{s'} T(s, \pi_i(s), s') \left[ R(s, \pi_i(s), s') + \gamma V_k^{\pi_i}(s') \right]$$

- Improvement: For fixed values, get a better policy using policy extraction
  - One-step look-ahead:

$$\pi_{i+1}(s) = \arg\max_{a} \sum_{s'} T(s, a, s') \left[ R(s, a, s') + \gamma V^{\pi_i}(s') \right]$$

# Comparison

Both value iteration and policy iteration compute the same thing (all optimal values)

#### In value iteration:

- Every iteration updates both the values and (implicitly) the policy
- We don't track the policy, but taking the max over actions implicitly recomputes it

#### In policy iteration:

- We do several passes that update utilities with fixed policy (each pass is fast because we consider only one action, not all of them)
- After the policy is evaluated, a new policy is chosen (slow like a value iteration pass)
- The new policy will be better (or we're done)
- Both are dynamic programs for solving MDPs

## Summary: MDP Algorithms

#### So you want to....

- Compute optimal values: use value iteration or policy iteration
- Compute values for a particular policy: use policy evaluation
- Turn your values into a policy: use policy extraction (one-step lookahead)

#### These all look the same!

- They basically are they are all variations of Bellman updates
- They all use one-step lookahead expectimax fragments
- They differ only in whether we plug in a fixed policy or max over actions

# **Double Bandits**

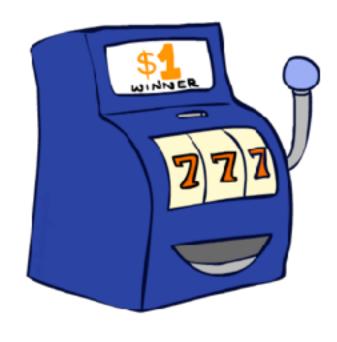

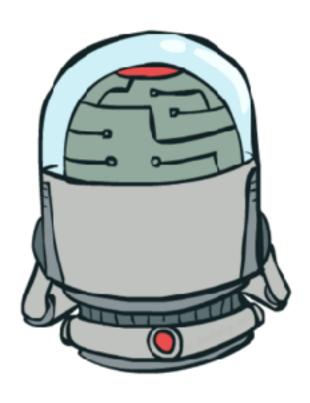

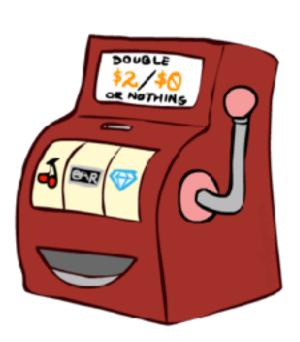

#### Double-Bandit MDP

Actions: Blue, Red

States: Win, Lose

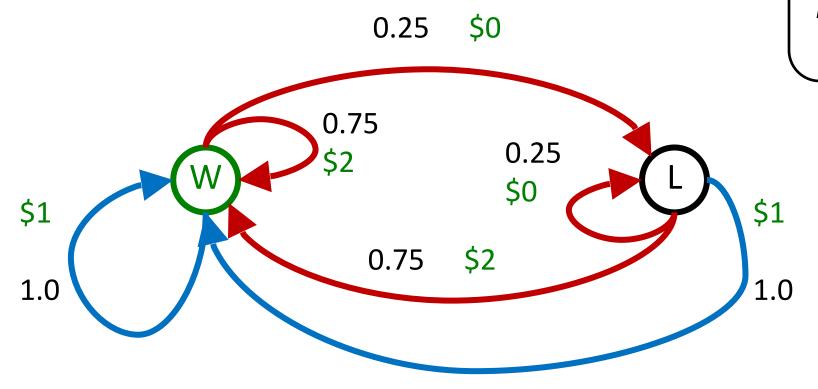

No discount
100 time steps
Both states have
the same value

# Offline Planning

#### Solving MDPs is offline planning

- You determine all quantities through computation
- You need to know the details of the MDP
- You do not actually play the game!

No discount
100 time steps
Both states have
the same value

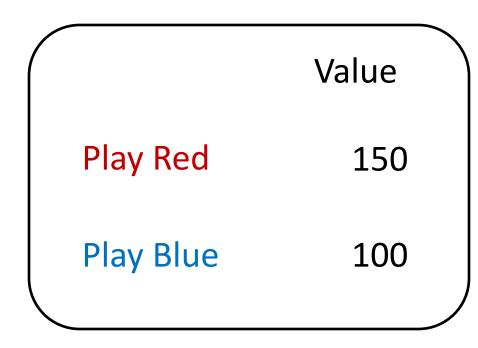

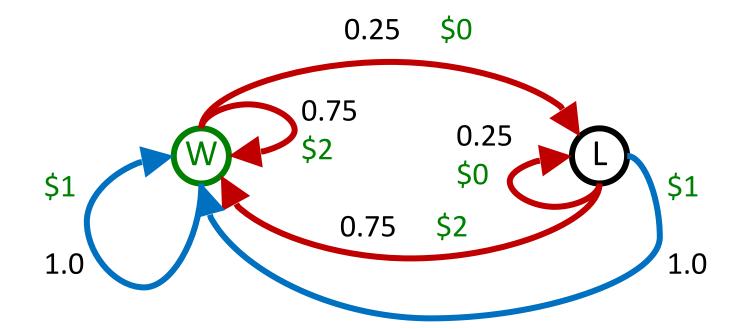

# Online Planning

Rules changed! Red's win chance is different.

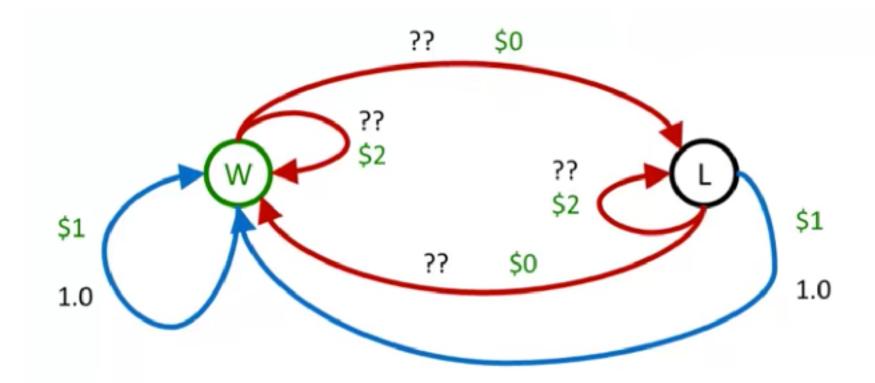

# Let's Play!

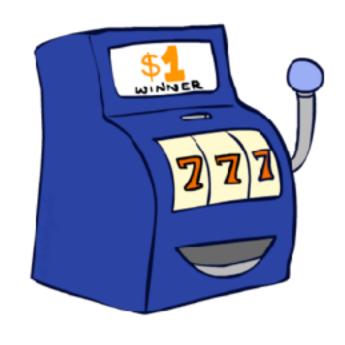

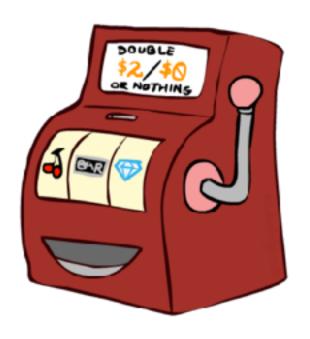

\$0 \$0 \$0 \$2 \$0

\$2 \$0 \$0 \$0 \$0

# What Just Happened?

- That wasn't planning, it was learning!
  - Specifically, reinforcement learning
  - There was an MDP, but you couldn't solve it with just computation
  - You needed to actually act to figure it out

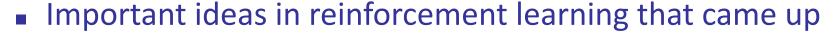

- Exploration: you have to try unknown actions to get information
- Exploitation: eventually, you have to use what you know
- Regret: even if you learn intelligently, you make mistakes
- Sampling: because of chance, you have to try things repeatedly
- Difficulty: learning can be much harder than solving a known MDP

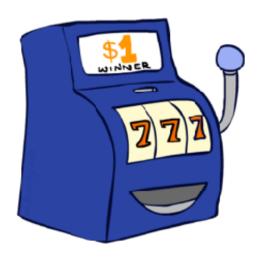

# Next Time: Reinforcement Learning!